# **SIMPSON SUPERSTARS**

We'd love to put your photos in the yearbook!

#### TWO WAYS TO SEND US PHOTOS

### FROM YOUR COMPUTER

- 1. Visit www.HJeShare.com
- 2. Enter the school code **25732**

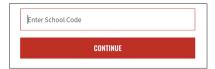

3. Enter your information

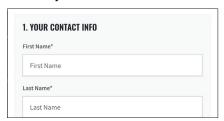

4. Browse and select images

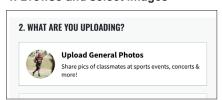

5. Enter image information

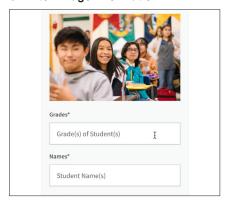

6. Upload images

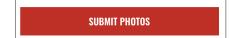

#### FROM YOUR PHONE

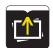

1. Download the HJ eSHARE app from your app store

2. Enter the school code **25732** 

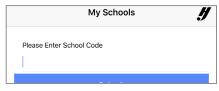

3. Fill in your information to create an account

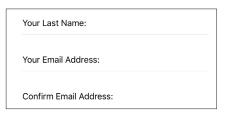

4. Navigate to your photos

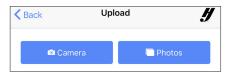

- 5. Enter image information
- 6. Upload images

| Grade(s) of students:         |
|-------------------------------|
| Students(s) shown in picture: |
| Description:                  |
| <b>⊀</b> Upload               |
|                               |

anick access
to eshare here

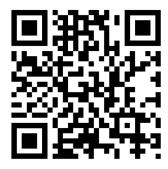

## IMPORTANT NOTES

- NO GUARANTEE
   Submitting photos
   does NOT guarantee
   they will be included
   in the yearbook.
   We are NOT able to
   include all photos
   that are sent to us.
- 2. APPROPRIATE
  Photos MUST
  comply with school
  guidelines and
  MUST be school
  appropriate.

Thank you for sending us photos for the yearbook!

OUR CODE IS 25732